くJordan標準形の実行例>

例 1 A= $\begin{pmatrix} 0 & 2 & 0 & 0 \\ 0 & -1 & 2 & 0 \end{pmatrix}$  代入定義  $(2 \t -1 \t 0 \t 0)$ 0 2 0 0  $\overline{0}$ {eq,P}=Jordan(A) 代入定義(Jordanの関数名はツールバーから入力します。) この代入定義で、eg,Pの二つの変数に値が代入されます。 egには固有値が求まっています。 P= $\begin{pmatrix} 0 & 1 & 0 & 0 \\ -1 & 0 & 0 & 1 \end{pmatrix}$  計算  $0 \quad 0 \quad 0$ 0 1 0 0  $0 \t1 \t0$ eg={2, 2, 2, 2} 計算 以下のようにJordan標準形が求まりました。

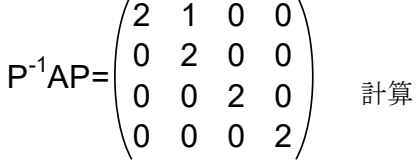

●行列の次元数が大きくないときはプロパティを分数モードに設定することで、 厳密解を求めることができます。

例 2  $A=$ 0 1 1 -2 0 1 -1 1 3 -4 0 2 -1 0 4 -5 0 3 -1 0 3 -5 0 4 -1 0 3 -7 1 5  $0 \t3 \t-7 \t-1 \t7$  $A=$  $1 \t1 \t-2 \t0 \t1$ -1 1 3 -4 0 2 -1 0 4 -5 0 3 -1 0 3 -5 0 4 -1 0 3 -7 1 5  $0 \quad 3 \quad -7 \quad -1$ 代入定義 代入定義(分数モード) {eg,P}=Jordan(A) 代入定義 {eg,P}=Jordan(A) 代入定義(分数モード)  $P^{-1}AP =$  $(1 \ 1 \ 0 \ 0 \ 0 \ 0)^2$ 0 1 1 0 0 0 0 0 1 0 0 0 0 0 0 1 0 0 0 0 0 0 2 1 0 0 0 0 0 2  $P^{-1}AP =$ 1 1 0 0 0 0 0 1 1 0 0 0 0 0 1 0 0 0 0 0 0 1 0 0 0 0 0 0 2 1 計算 計算 0 0 0 0 0 2  $P=$  $(1.00072$  -1.0003 0 0.816497 1 0 1.00072 0.000421599 -0.999997 0.51031 2 0 1.00072 0.000421599 0.00102843 0.204124 3 0 1.00072 0.000421599 0.00133184 -0.102062 4 0 1.00072 0.000421599 0.00133184 -0.102062 5 0 1.00072 0.000421599 0.00133184 -0.102062 5 1  $P=$  $-1$  1 0  $-2$   $-1$ 5 1 -1 0 1 -1 -2 5 2  $-1$  0 0 0  $-3$ 5 3  $-1$  0 0 1 5 4 -1 0 0 1 -5 1 -1 0 0 1 -5 0 表示精度6桁で計算 計算(分数モード)